Umweltdepartement

Amt für Vermessung und Geoinformation

Bahnhofstrasse 16 Postfach 1213 6431 Schwyz Telefon 041 819 25 41

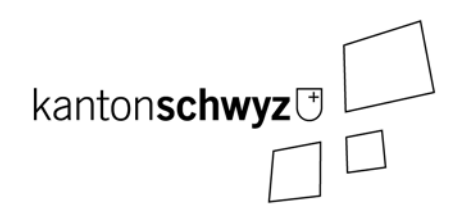

# **Planerischer Gewässerschutz**

# **Modelldokumentation**

**SZ-CH-130.1 SZ-CH-131.1 SZ-CH-132.1**

# **Impressum**

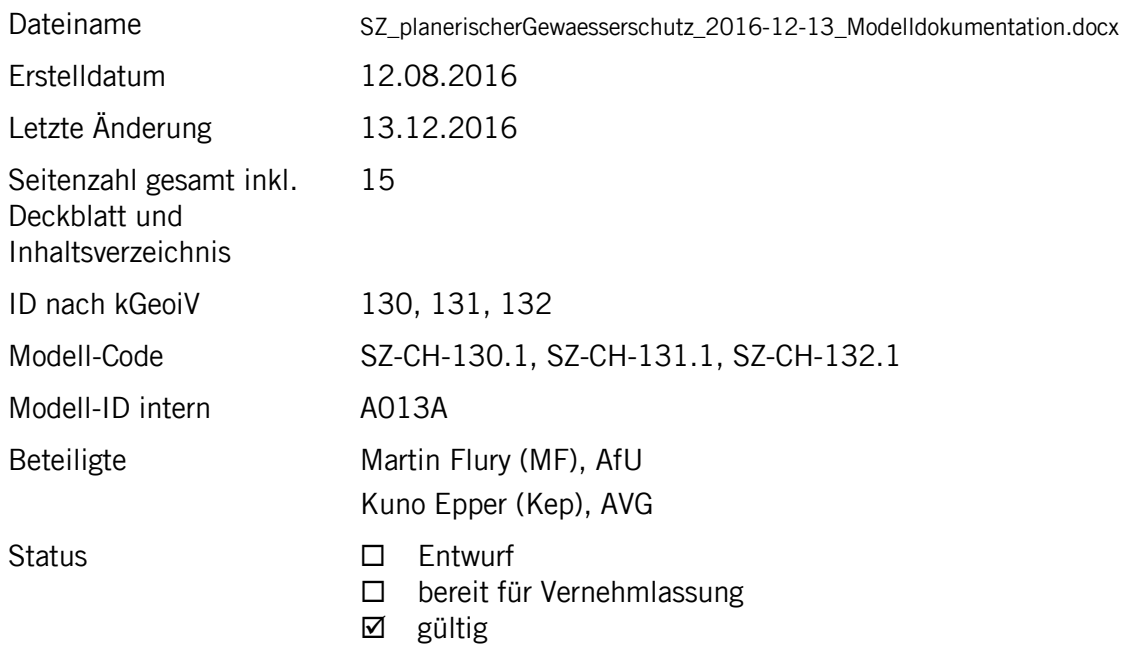

# **Historie**

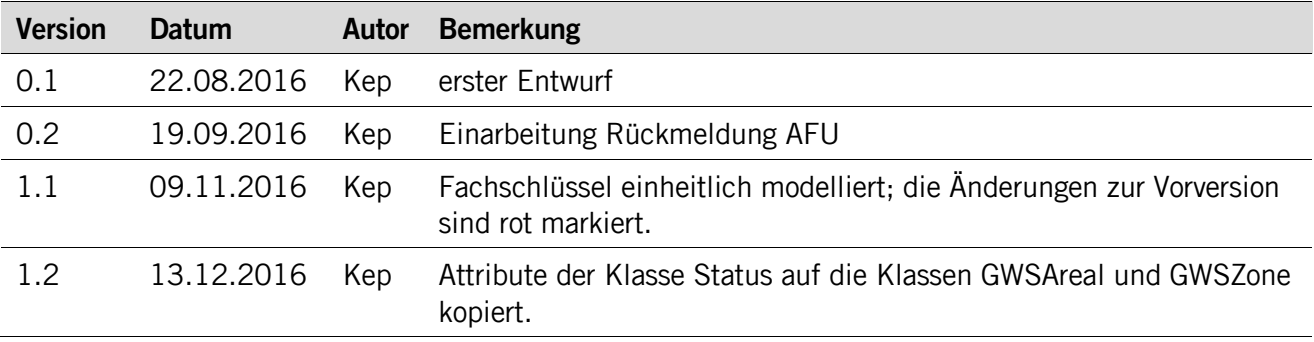

# **Koreferat**

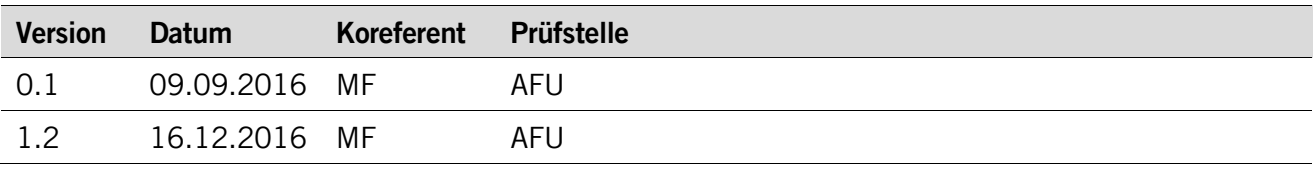

# **Referenzierte Dokumente**

<span id="page-1-2"></span><span id="page-1-1"></span><span id="page-1-0"></span>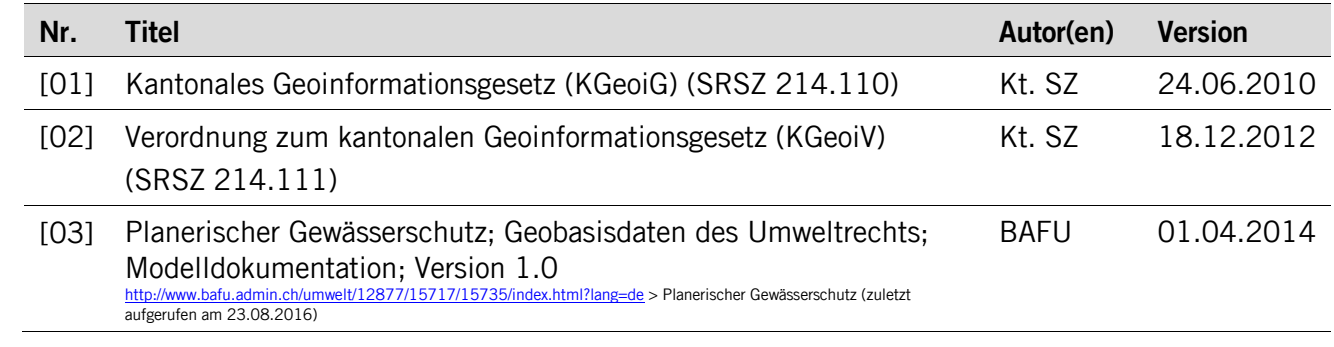

# Inhaltsverzeichnis

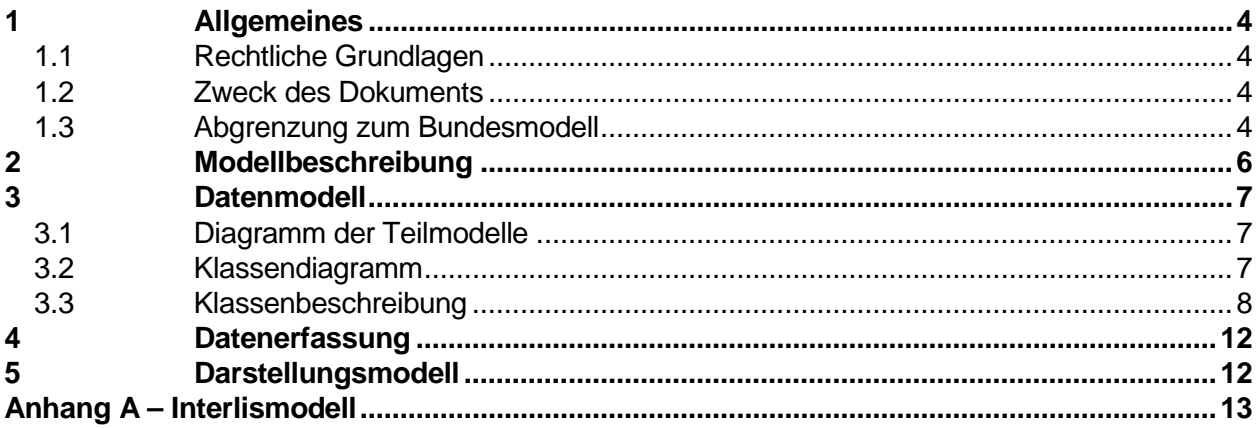

# <span id="page-3-0"></span>**1 Allgemeines**

#### <span id="page-3-1"></span>**1.1 Rechtliche Grundlagen**

Seit dem 1. Juli 2008 ist das Bundesgesetz über Geoinformation (GeoIG) in Kraft. Am 1. Juli 2012 erfolgte die vollständige Inkraftsetzung des kantonalen Geoinformationsgesetzes (KGeoiG) [\[01\].](#page-1-0)Es hat zum Ziel, verbindliche Vorgaben für die Erfassung, Modellierung und den Austausch von Geodaten festzulegen.

Am 1. Januar 2013 trat die kantonale Verordnung über Geoinformation (KGeoiV) in Kraft [\[02\].](#page-1-1) Sie präzisiert das KGeoiG in fachlicher sowie technischer Hinsicht und führt im Anhang 1 "Katalog der Geobasisdaten des Bundesrechts mit Zuständigkeit beim Kanton" und im Anhang 2 "Katalog der Geobasisdaten des kantonalen Rechts". Darin werden die Fachstellen definiert, welche für die Ausarbeitung eines Geodatenmodells zuständig sind.

#### <span id="page-3-2"></span>**1.2 Zweck des Dokuments**

Dieses Dokument beschreibt die Geobasisdatensätze

- Gewässerschutzbereiche (130),
- Grundwasserschutzzonen (131) und
- Grundwasserschutzareale (132).

Für die Modellierung ist der Bund zuständig. Er hat die drei Geobasisdatensätze im minimalen Geobasisdatenmodell "PlanerischerGewaesserschutz\_V1" zusammengefasst. Für die Datenerfassung ist der Kanton zuständig. Er hat das minimale Bundesmodell mit den kantonalen Mehranforderungen erweitert.

<span id="page-3-3"></span>Alle drei Geobasisdatensätze sind Bestandteil des ÖREB-Katasters.

#### **1.3 Abgrenzung zum Bundesmodell**

Die Grundlage für das kantonale Modell bildet das minimale Geobasisdatenmodell des Bundes. An vereinzelten Stellen wurde das Modell angepasst. Zum einen flossen kantonale Erweiterungen ein und zum anderen wurde, dort wo sinnvoll, auf Modell-Importe verzichtet, um die Abhängigkeit zu Drittmodellen zu reduzieren.

Eine Zusammenstellung aller Anpassungen ist in der nachfolgenden Tabelle ersichtlich.

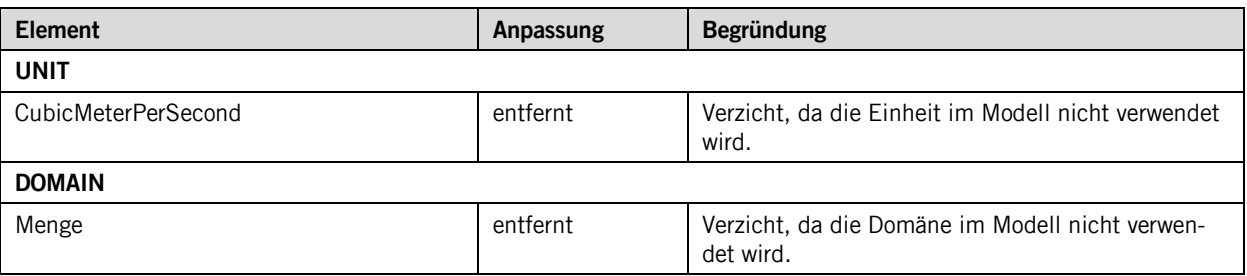

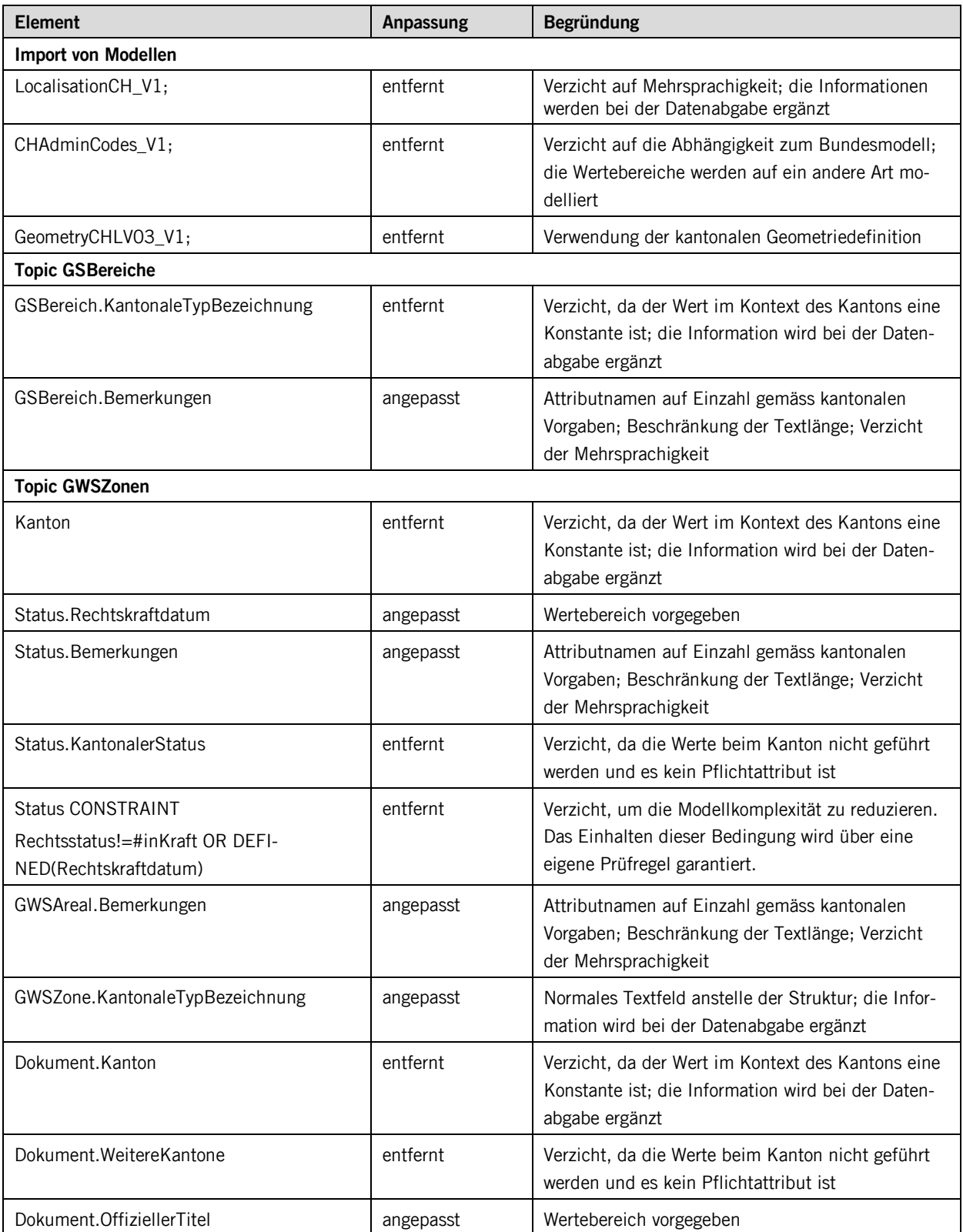

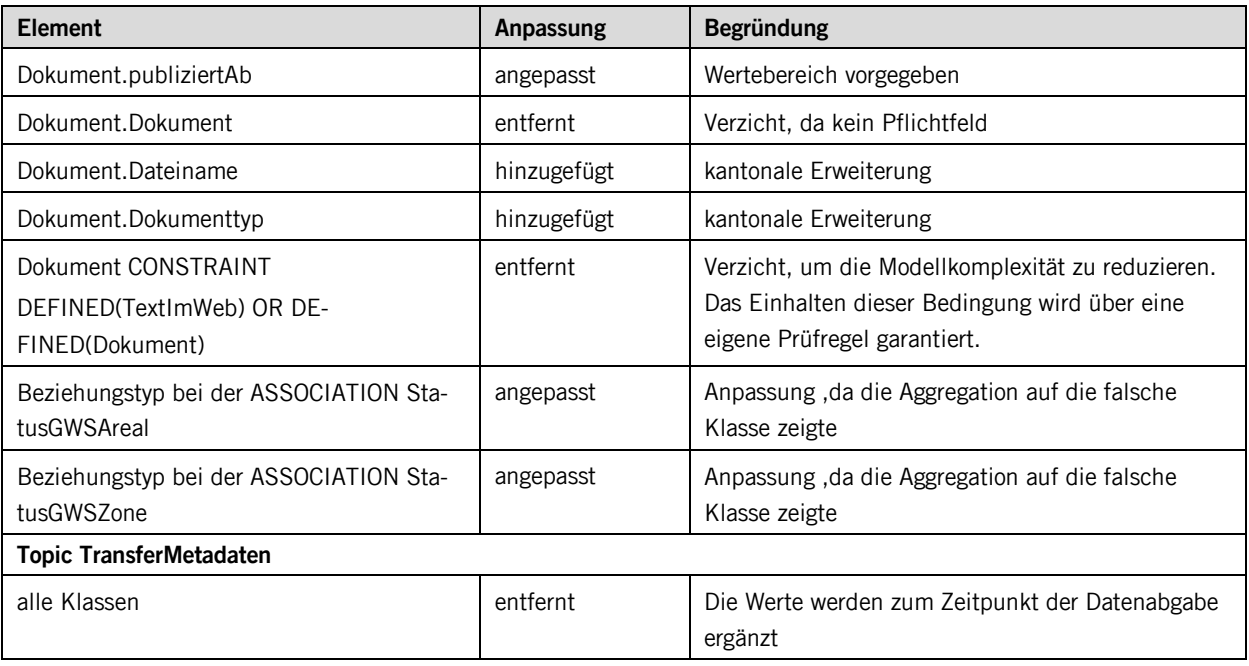

# <span id="page-5-0"></span>**2 Modellbeschreibung**

Das kantonale Datenmodell basiert auf dem Bundesmodell. Eine wesentliche Anpassung betrifft die Klasse "Status". Im Bundesmodell besteht eine Beziehung zwischen den Klassen "GWSAreal" und "GWSZone" zur Klasse "Status". Im kantonalen Modell wurden die Statusattribute "Rechtsstatus" und "Rechtskraftdatum" auf die beiden Klassen kopiert. Dies hat den Vorteil, dass die Bewirtschaftung vereinfacht wird.

Andere Anpassungen wurden keine vorgenommen. Es gilt die Modellbeschreibung des Bundes (vgl. [\[03\]\)](#page-1-2).

## <span id="page-6-0"></span>**3 Datenmodell**

#### <span id="page-6-1"></span>**3.1 Diagramm der Teilmodelle**

Das Modell besteht aus zwei Teilmodellen, Themen:

- Gewässerschutzbereiche (GSBereiche) und
- Grundwasserschutzzonen (GWSZonen).

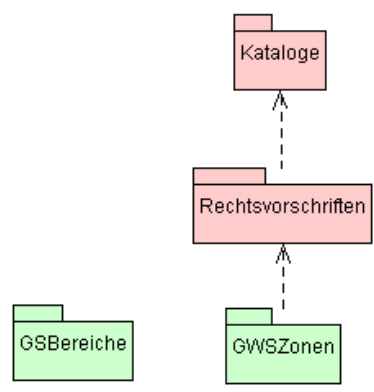

#### <span id="page-6-2"></span>**3.2 Klassendiagramm**

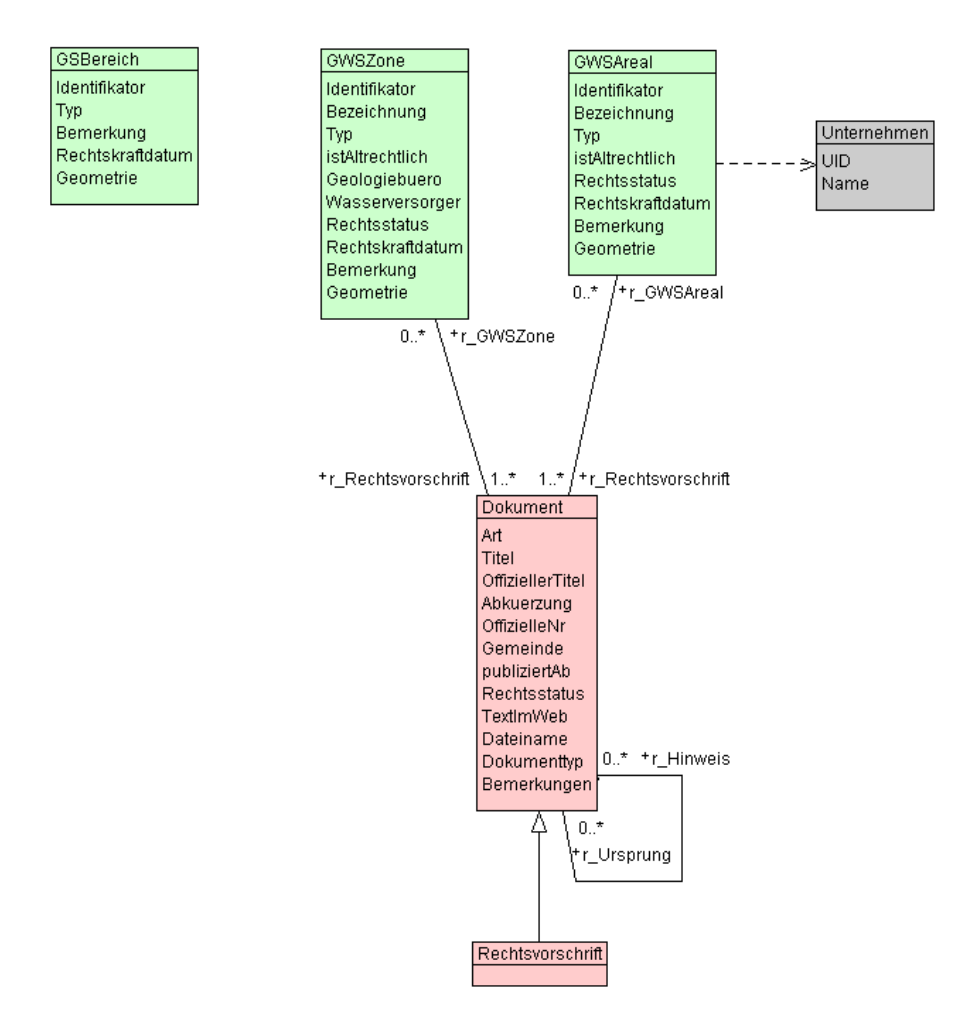

#### <span id="page-7-0"></span>**3.3 Klassenbeschreibung**

#### **3.3.1 Allgemeines**

In diesem Kapitel wird jede Klasse in tabellarischer Form beschrieben. Die Tabellenspalten sind:

- Name: Name des Attributes<br>• Anzahl: Anzahl der Werte für
- Anzahl der Werte für ein Attribut
	- 1: Angabe eines Wertes zwingend
		- 0..1: kein oder ein Wert
		- 0..\*: kein, ein oder mehrere Werte möglich
	- 1..\*: ein oder mehrere Werte möglich

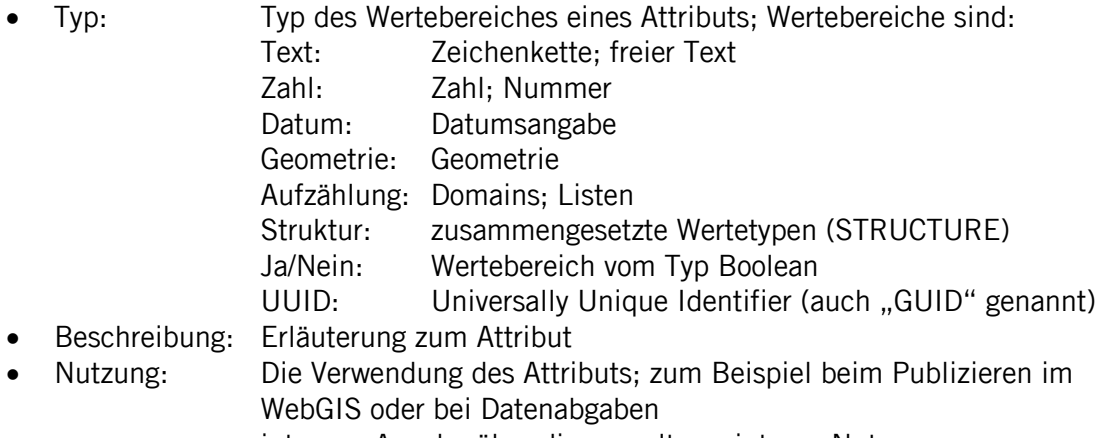

intern: Angabe über die verwaltungsinterne Nutzung

extern: Angabe über die öffentliche Nutzung

#### **3.3.2 Klasse DokumenttypKatalog**

Diese Klasse beinhaltet die Attribute, welche für den Katalog der Dokumenttypen verwendet werden.

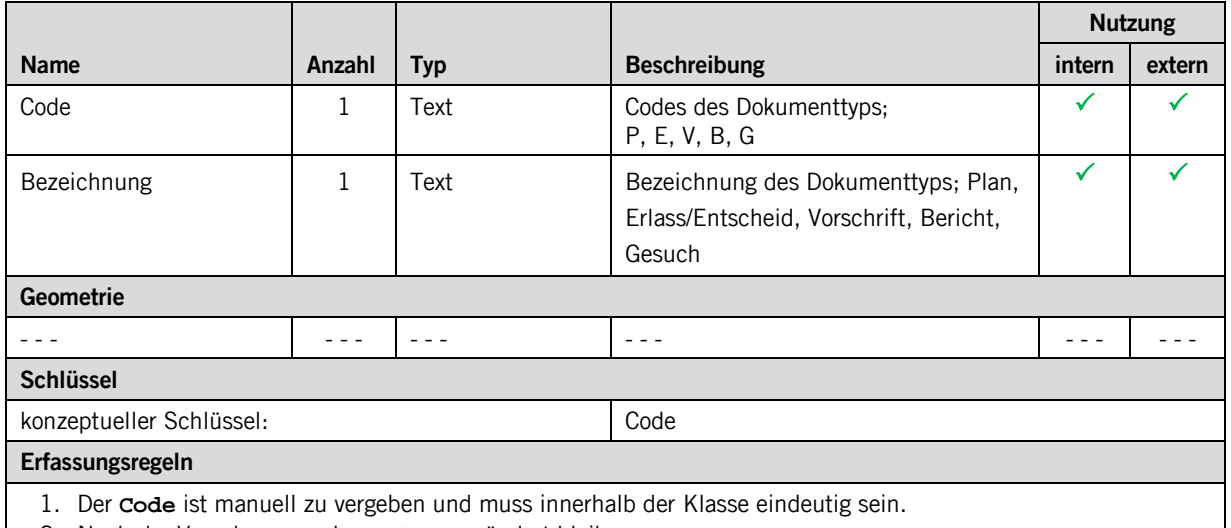

2. Nach der Vergabe muss der **Code** unverändert bleiben.

#### **3.3.3 Klasse Dokument**

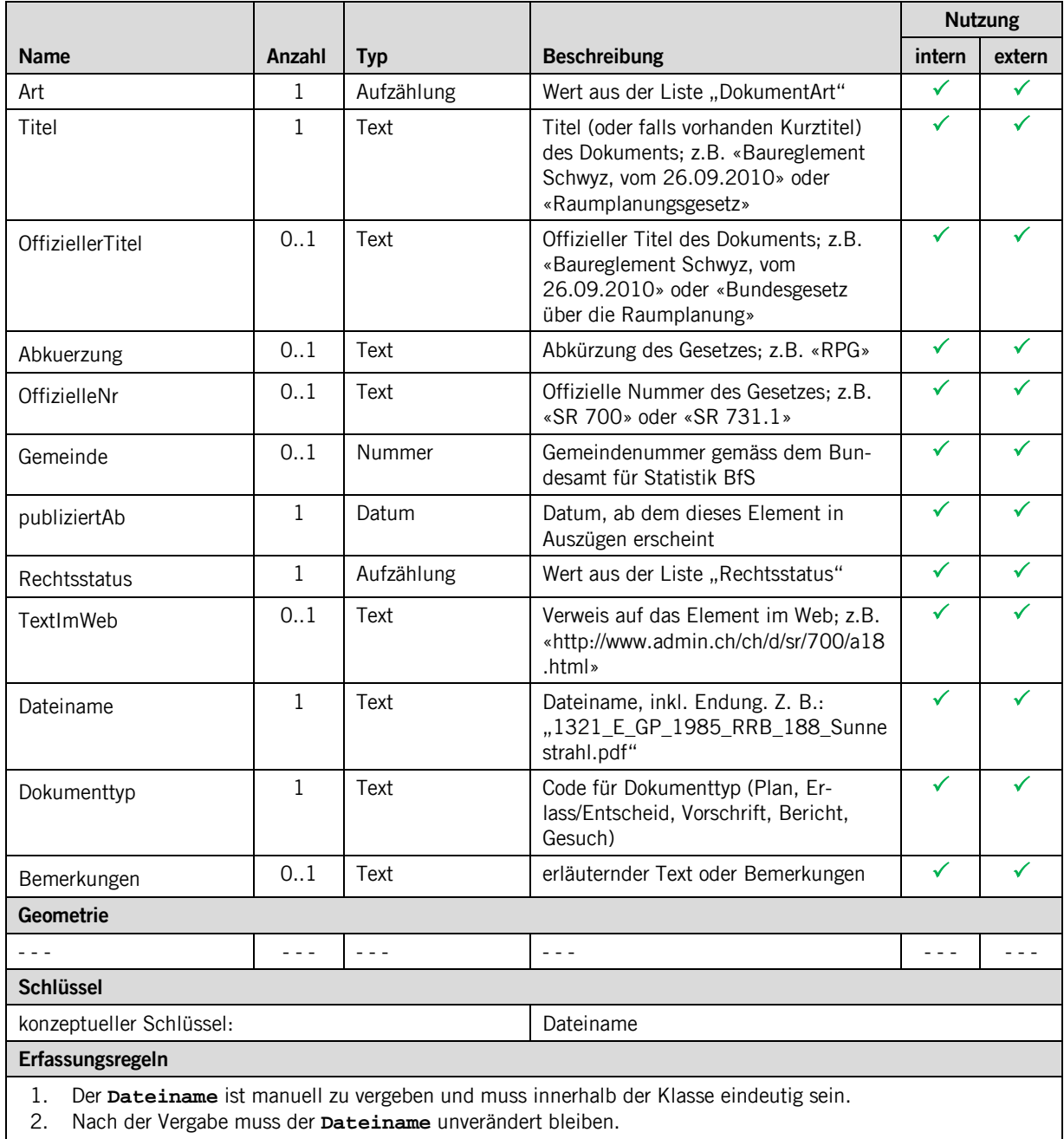

#### **3.3.4 Klasse GSBereich**

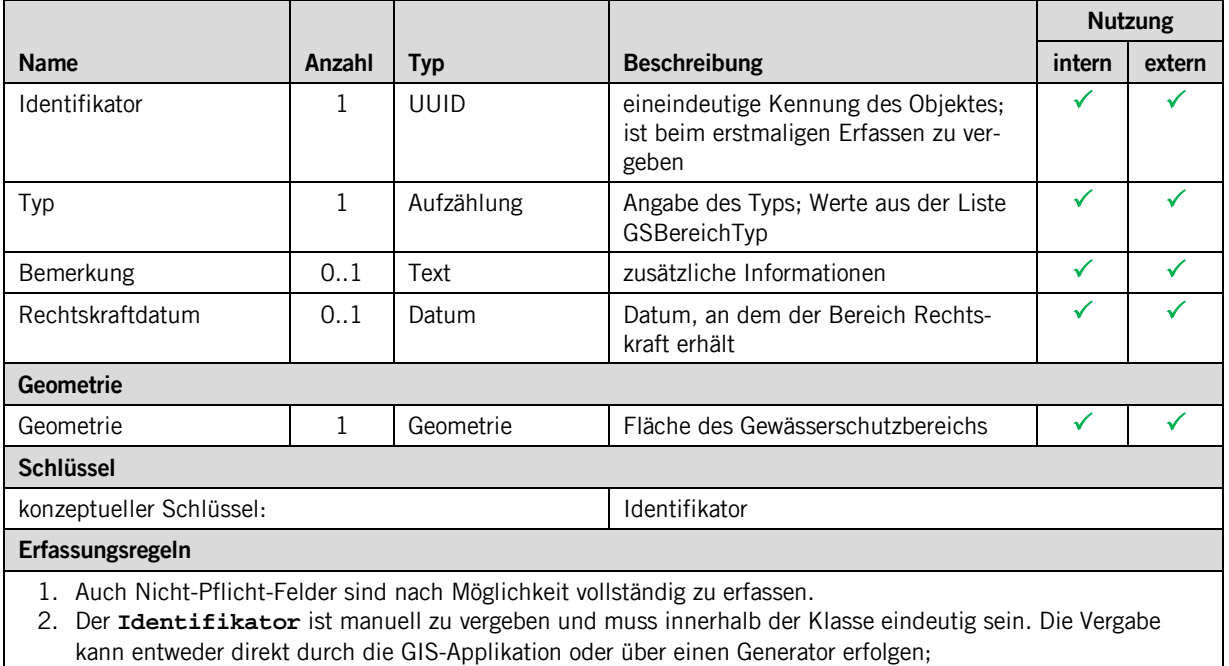

- (z.B. [https://www.guidgenerator.com/\)](https://www.guidgenerator.com/)
- 3. Nach der Vergabe muss der **Identifikator** unverändert bleiben.

#### **3.3.5 Struktur Unternehmen**

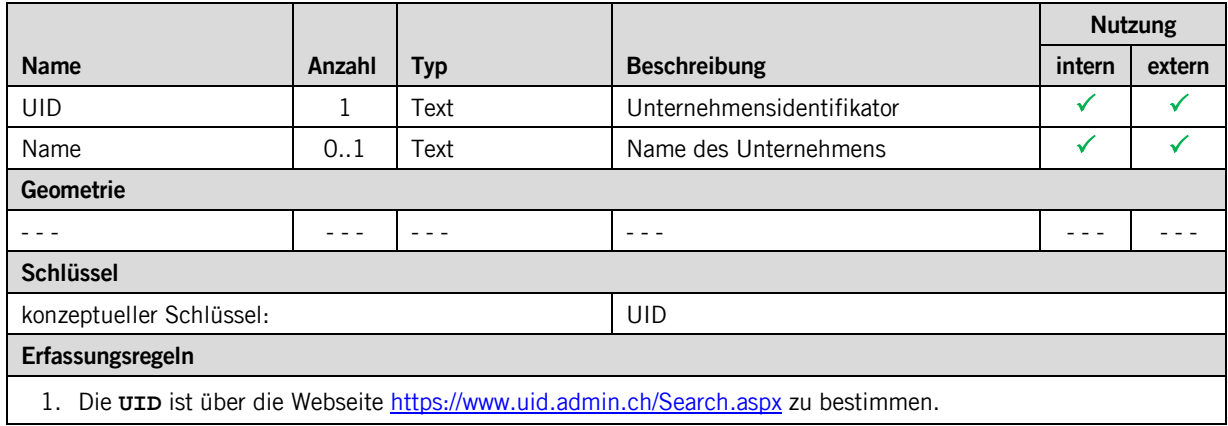

#### **3.3.6 Klasse GWSAreal**

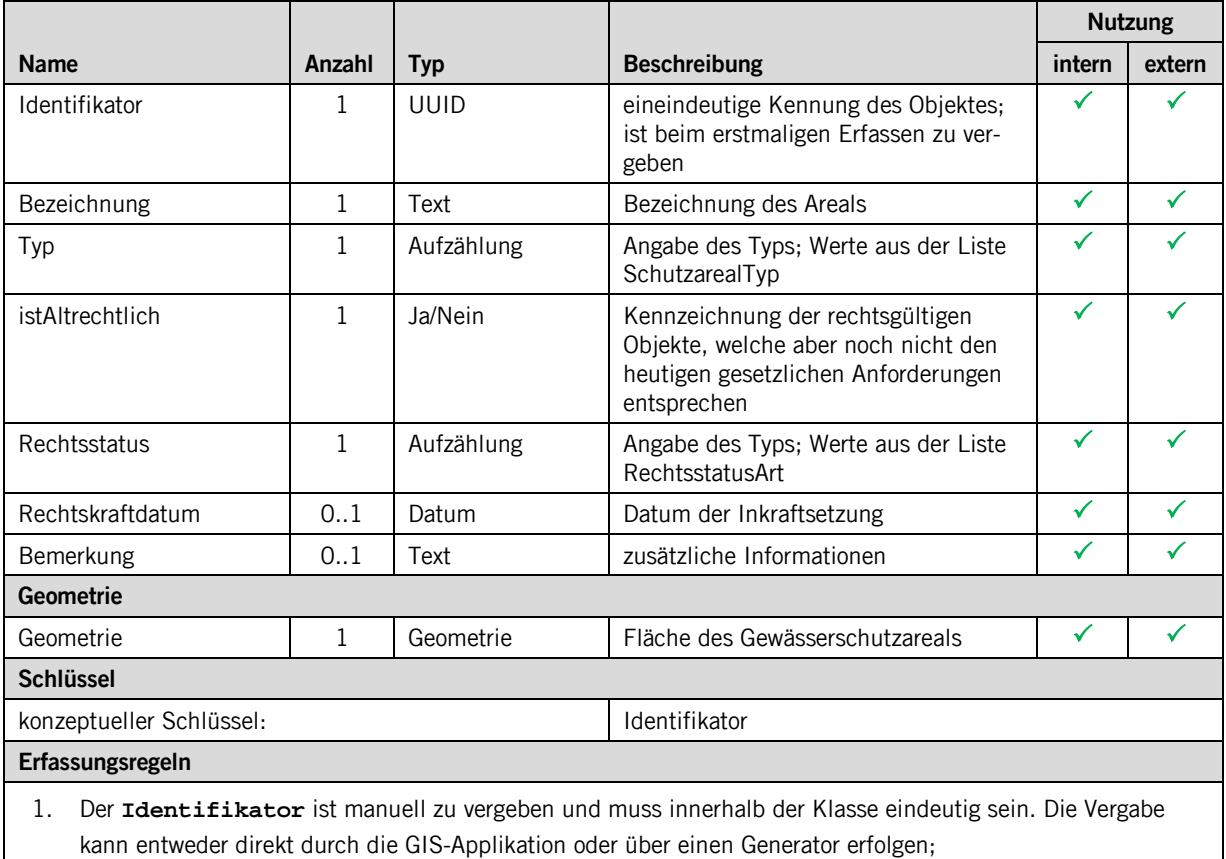

(z.B. https://www.guidgenerator.com/)

2. Nach der Vergabe muss der **Identifikator** unverändert bleiben.

#### **3.3.7 Klasse GWSZone**

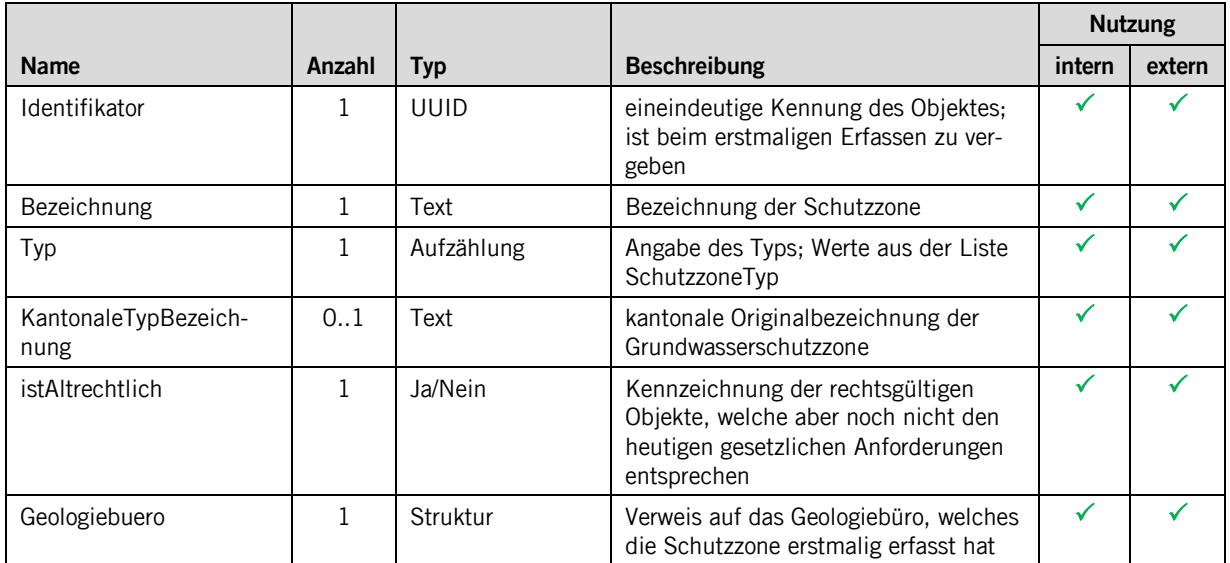

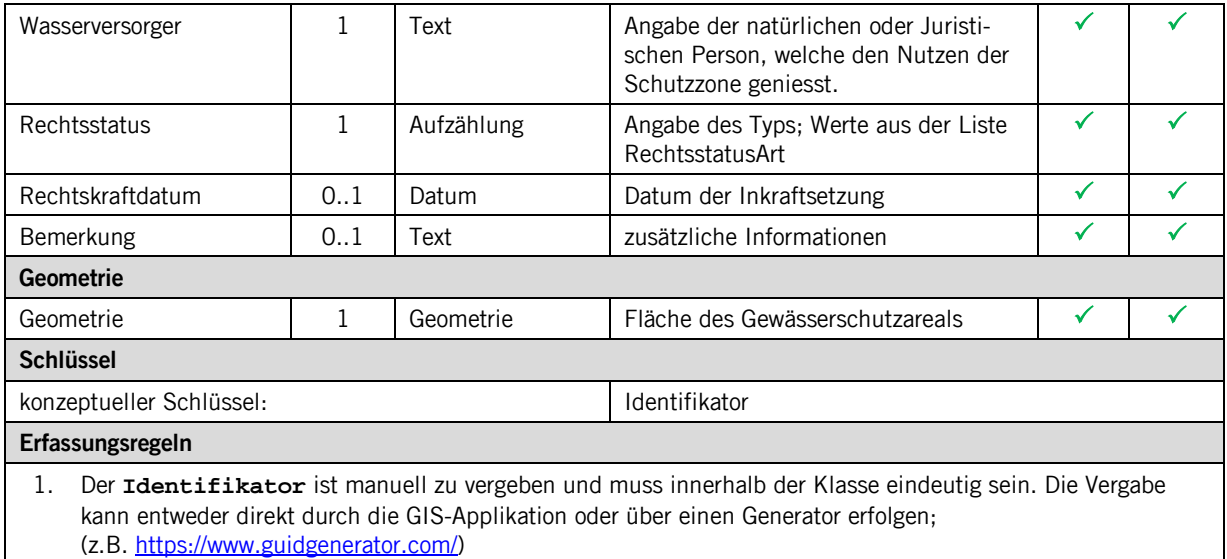

2. Nach der Vergabe muss der **Identifikator** unverändert bleiben.

# <span id="page-11-0"></span>**4 Datenerfassung**

Die Datenerfassung läuft über GeoMedia. Die Daten werden auf der kantonalen Geodateninfrastruktur (kGDI) in Oracle gehalten.

# <span id="page-11-1"></span>**5 Darstellungsmodell**

Das Darstellungsmodell richtet sich nach den Bundesvorgaben. Zum aktuellen Zeitpunkt befindet sich das Darstellungsmodell in Anhörung. Nach Abschluss wird es in die neue Version von [\[03\]](#page-1-2) eingefügt und für die kantonale Darstellung übernommen.

## <span id="page-12-0"></span>**Anhang A – Interlismodell**

```
INTERLIS 2.3;
!!==============================================================================
!!@ File = = "SZ_planerischerGewaesserschutz_2016-12-13.ili";<br>!!@ Title = = "kantonales Modell zum planerischen Gewässerschutz";
: "Itle" = "Kantonales Modell zum planerischen Gewasserschutz";<br>!!@ ShortDescription = "Dieses Modell erweitert das Bundesmodell mit den kantonalen Mehranforderungen";<br>!!@ Issuer = "http://www.sz.ch";<br>!!@ technicalContact 
!!@ furtherInformation = "http://geo.sz.ch";
!!@ kGeoiV_ID = "130, 131, 132";
!!@ Modell_Code = "SZ-CH-130.1, SZ-CH-131.1, SZ-CH-132.1";
!!@ Modell_ID = "A013A";
!! Compiler-Version = "4.5.27-20161102";
!!------------------------------------------------------------------------------
!! Version | wer | Änderung
!!------------------------------------------------------------------------------
!! 2016-08-11 | KEP | Erstfassung
!! 2016-09-19 | KEP | Einarbeitung der Rückmeldungen des AFU
!! 2016-11-08 | VD | Eindeutige Identifikation für Status eingefügt
!! 2016-12-13 | KEP | Status-Attribute auf GWSZone und GWSAreal kopiert
!!==============================================================================
MODEL SZ_planerischerGewaesserschutz_20161213 (de) AT "http://models.geo.sz.ch" VERSION "2016-12-13" =
   IMPORTS UNQUALIFIED INTERLIS;
   IMPORTS CHAdminCodes_V1;
   IMPORTS SZ_Domains_20160126;
   DOMAIN
      RechtsstatusArt = (
       inKraft<br>,provisorisch
 ,provisorisch
 ,ausserKraft
 );
      Flaeche = SURFACE WITH (STRAIGHTS)
                    VERTEX SZ_Domains_20160126.Punkt WITHOUT OVERLAPS > 1;
!!------------------------------------------------------------------------------
   TOPIC Kataloge =
!!------------------------------------------------------------------------------
      CLASS DokumenttypKatalog =
        Code : MANDATORY TEXT*10;<br>Bezeichnung : MANDATORY TEXT*50;
                             : MANDATORY TEXT*50;
        UNIQUE Code;
      END DokumenttypKatalog;
      STRUCTURE DokumenttypReferenz =
         Referenz : MANDATORY REFERENCE TO (EXTERNAL) DokumenttypKatalog;
      END DokumenttypReferenz;
   END Kataloge;
!!------------------------------------------------------------------------------
 TOPIC Rechtsvorschriften =
!!------------------------------------------------------------------------------
 DEPENDS ON SZ_planerischerGewaesserschutz_20161213.Kataloge;
      DOMAIN
        DokumentArt = (
            Rechtsvorschrift
            ,GesetzlicheGrundlage
 ,Hinweis
 );
      CLASS Dokument =
        Art : MANDATORY DokumentArt;<br>Titel : MANDATORY TEXT*80:
                               : MANDATORY TEXT*80;<br>TEXT*200;
        OffiziellerTitel : TEXT*200<br>Abkuerzung : TEXT*10;
        Abkuerzung : TEXT*10;<br>OffizielleNr : TEXT*12;
OffizielleNr : TEXT*12;<br>
Gemeinde : CHAdminCodes_V1.CHMunicipalityCode;<br>
publiziertAb : MANDATORY XMLDate;<br>
Rechtsstatus : MANDATORY SZ_planerischerGewaesserschutz_20161213.RechtsstatusArt;<br>
TextImWeb : URI;<br>
Dateiname : M
         Dokumenttyp : MANDATORY SZ_planerischerGewaesserschutz_20161213.Kataloge.DokumenttypReferenz;
        Bemerkungen
         UNIQUE Dateiname;
      END Dokument;
      CLASS Rechtsvorschrift EXTENDS Dokument =
      END Rechtsvorschrift;
      ASSOCIATION HinweisWeitereDokumente =
 r_Ursprung -- {0..*} Dokument;
 r_Hinweis -- {0..*} Dokument;
```

```
 END HinweisWeitereDokumente;
```
END Rechtsvorschriften;

```
!!------------------------------------------------------------------------------
 TOPIC GSBereiche =
                                        !!------------------------------------------------------------------------------
    DOMATN
        GSBereichTyp = (
          Ao,
          Au,
          Zo,
           Zu,
          UB,
          Alt(
          A,
           \frac{B}{C}C
\left( \begin{array}{c} \n\end{array} \right);
      CLASS GSBereich =
 Identifikator : MANDATORY UUIDOID;
 Typ : MANDATORY GSBereichTyp;
 Bemerkung : MTEXT*1000;
 Rechtskraftdatum : INTERLIS.XMLDate;
        Geometrie : MANDATORY SZ_planerischerGewaesserschutz_20161213.Flaeche;
        UNIQUE Identifikator;
      END GSBereich;
   END GSBereiche;
!!------------------------------------------------------------------------------
   TOPIC GWSZonen =
!!------------------------------------------------------------------------------
     DEPENDS ON SZ_planerischerGewaesserschutz_20161213.Rechtsvorschriften;
     DOMAIN
        SchutzarealTyp = (
           Areal
 ,ZukuenftigeZoneS2
 ,ZukuenftigeZoneS3
 );
        SchutzzoneTyp = (
           S1
           ,S2
          ,S3<br>,S3Zu
 ,S3Zu
 ,S_kantonaleArt
 );
      STRUCTURE Unternehmen =
       UID : MANDATORY TEXT*25;<br>Name : TEXT*255
                           TEXT*255;
      END Unternehmen;
 CLASS GWSAreal =
 Identifikator : MANDATORY UUIDOID;
 Bezeichnung : MANDATORY TEXT*50;
 Typ : MANDATORY SchutzarealTyp;
        istAltrechtlich : MANDATORY BOOLEAN;
        Rechtsstatus : MANDATORY SZ_planerischerGewaesserschutz_20161213.RechtsstatusArt;
       Rechtskraftdatum : INTERLIS.XMLDate;<br>
Bemerkung : MTEXT*1000; Bemerkung : MTEXT*1000;
 Geometrie : MANDATORY SZ_planerischerGewaesserschutz_20161213.Flaeche;
        UNIQUE Identifikator;
      END GWSAreal;
     CLASS GWSZone =
 Identifikator : MANDATORY UUIDOID;
 Bezeichnung : MANDATORY TEXT*50;
       Typ : MANDATORY SchutzzoneTyp;
        istAltrechtlich : MANDATORY BOOLEAN;
       Geologiebuero :
       Wasserversorger : MANDATORY TEXT*50;
       Rechtsstatus : MANDATORY SZ_planerischerGewaesserschutz_20161213.RechtsstatusArt;<br>Rechtskraftdatum : INTERLIS.XMLDate;<br>Bemerkung : MTEXT*1000;
 Rechtskraftdatum : INTERLIS.XMLDate;
 Bemerkung : MTEXT*1000;
 Geometrie : MANDATORY SZ_planerischerGewaesserschutz_20161213.Flaeche;
 UNIQUE Identifikator;
      END GWSZone;
      ASSOCIATION RechtsvorschriftGWSAreal =
 r_Rechtsvorschrift (EXTERNAL) -- {1..*} 
SZ_planerischerGewaesserschutz_20161213.Rechtsvorschriften.Dokument;
 r_GWSAreal -- {0..*} GWSAreal;
 END RechtsvorschriftGWSAreal;
```

```
 ASSOCIATION RechtsvorschriftGWSZone =
r_Rechtsvorschrift (EXTERNAL) -- {1..*}<br>
SZ_planerischerGewaesserschutz_20161213.Rechtsvorschriften.Dokument;<br>
r_GWSZone -- {0..*} GWSZone;<br>
END RechtsvorschriftGWSZone;
```
END GWSZonen;

```
END SZ_planerischerGewaesserschutz_20161213.
```